## Vista [2] PDF

## https://www.100test.com/kao\_ti2020/140/2021\_2022\_\_E5\_8D\_81\_ E6\_9D\_A1\_E8\_AE\_A9\_E4\_c100\_140864.htm 5  $UAC$

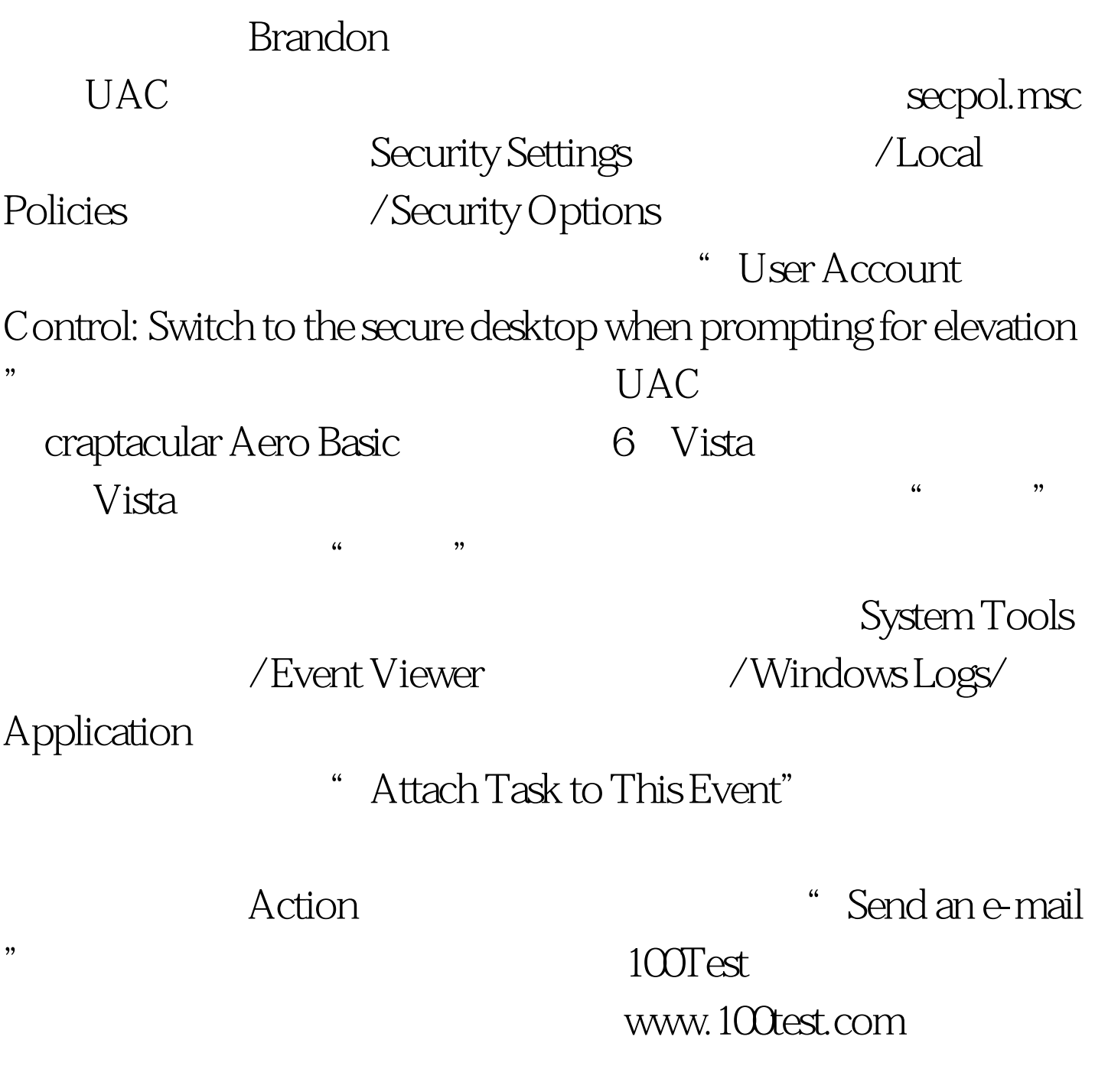